# **Customizing Debian**

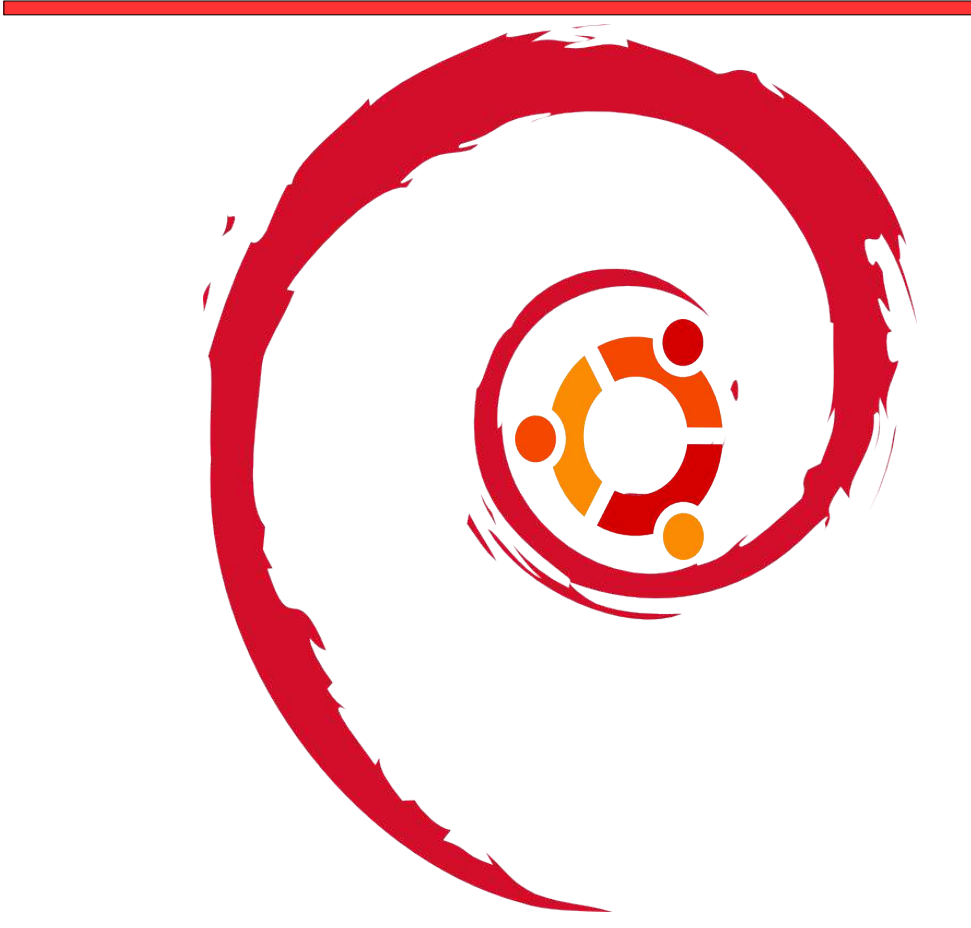

#### **Benjamin Mako Hill**

mako@canonical.com mako@debian.org http://mako.yukidoke.org

Based on a talk given at:

#### **Ubuntu**

**Debian GNU/Linux Project New York Linux Use Group –** 2004-11-17

# The World of Debian Customizers

#### There are **115** distributions derived from Debian.

AbulÉdu • Adamantix • AGNULA GNU/Linux Audio Distribution • ANTEMIUM Linux • Arabbix • ARMA aka Omoikane GNU/Linux • ASLinux • Auditor Security Linux • Augustux • B2D Linux • BEERnix • Biadix • BIG LINUX • Bioknoppix • BlackRhino • Bluewall GNU/Linux • Bonzai Linux • BrlSpeak • Càtix • CensorNet • Clusterix • ClusterKNOPPIX • Condorux • Damn Small Linux • Danix • DebXPde • eduKnoppix • ERPOSS • ESware • Euronode • FAMELIX • Feather Linux • Flonix • Vital Data Forensic or Rescue Kit (FoRK) • Freeduc-cd • GEOLivre Linux • Gibraltar Firewall • GNIX-Vivo • Gnoppix Linux • gnuLinEx • GNU/Linux Kinneret • GNUstep Live CD • grml • Guadalinex • Helix • Hiweed Linux • Impi Linux • Julex • K-DEMar • Kaella • Knoppix Linux Azur • Kalango Linux • KANOTIX • KlusTriX • knopILS • Knoppel • Knoppix • Knoppix 64 • Knoppix STD • KnoppiXMAME • KnoppMyth • Kurumin Linux • LAMPPIX • Libranet GNU/Linux • LIIS Linux • LinEspa • Linspire • Linux Live Game Project • Linux Loco • LinuxDefender Live! CD • Linuxin • LiVux • Local Area Security Linux (L.A.S.) • Luinux • Luit Linux • MAX: Madrid\_Linux • Mediainlinux • MEPIS Linux • Metadistro-Pequelin • MIKO GNYO/Linux • Morphix • Munjoy Linux • Nature's Linux • NordisKnoppix • OGo Knoppix • Oralux • Overclockix • Quantian • Penguin Sleuth • PHLAK • PilotLinux • Progeny Debian • Rays Linux • ROSLIMS Live CD • Salvare • Santa Fe Linux • Shabdix GNU/Linux • Skolelinux • Slavix • Slix • Slo-Tech Linux • Soyombo Mongolian Linux • SULIX • Tablix on Morphix • Tilix Linux • TupiServer Linux • Ubuntu Linux • UserLinux • WHoppiX • X-evian • Xfld • Xandros Desktop OS • Xarnoppix • ZoneCD • Zopix

# The World of Debian Customizers

#### The most recognizable include:

- Knoppix
- Linspire/Lindows
- **MEPIS**
- **Ubuntu**
- **UserLinux**
- Xandros

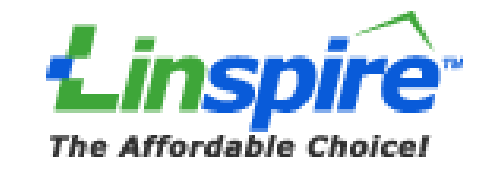

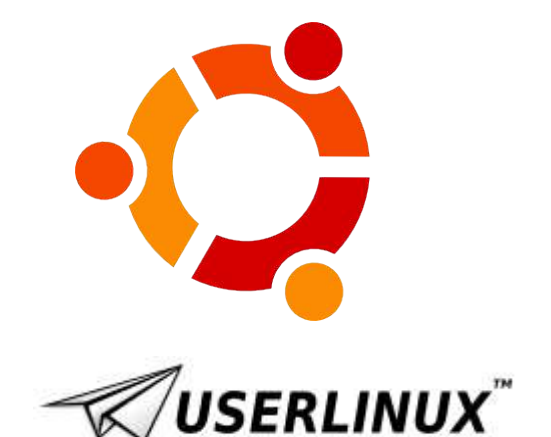

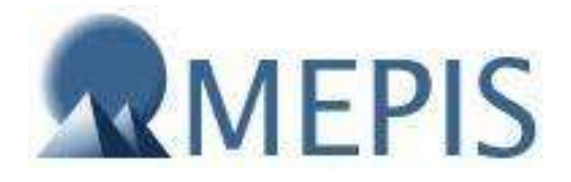

# Debian: *Ultra* Quick Facts

- Debian contains what is  $15,000+$  packages (and adding 5 each day);
- Debian consists of 1,000 official volunteers;
- Debian includes the work of many companies and organizations;
- Debian is 100% free software;
- Debian has very good package management;

#### One Size Does Not Fit All

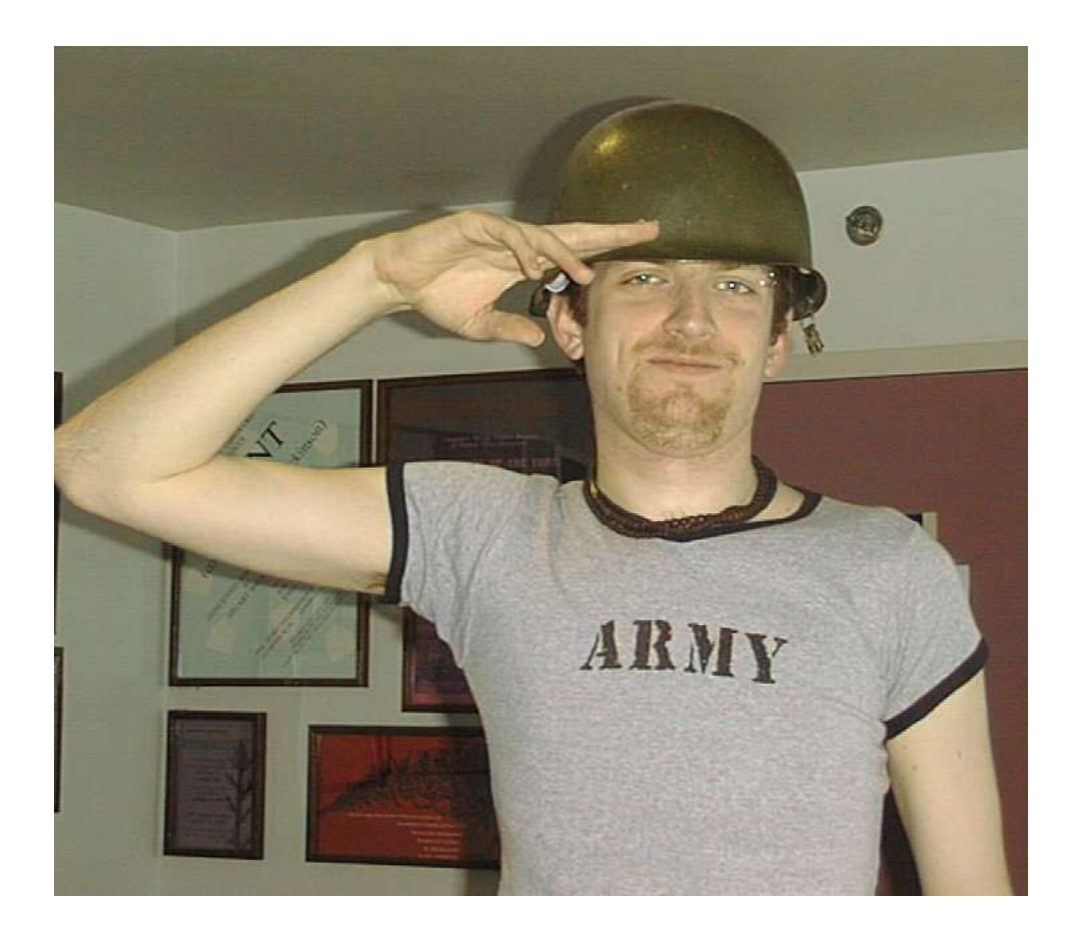

## To Fork or Not To Fork

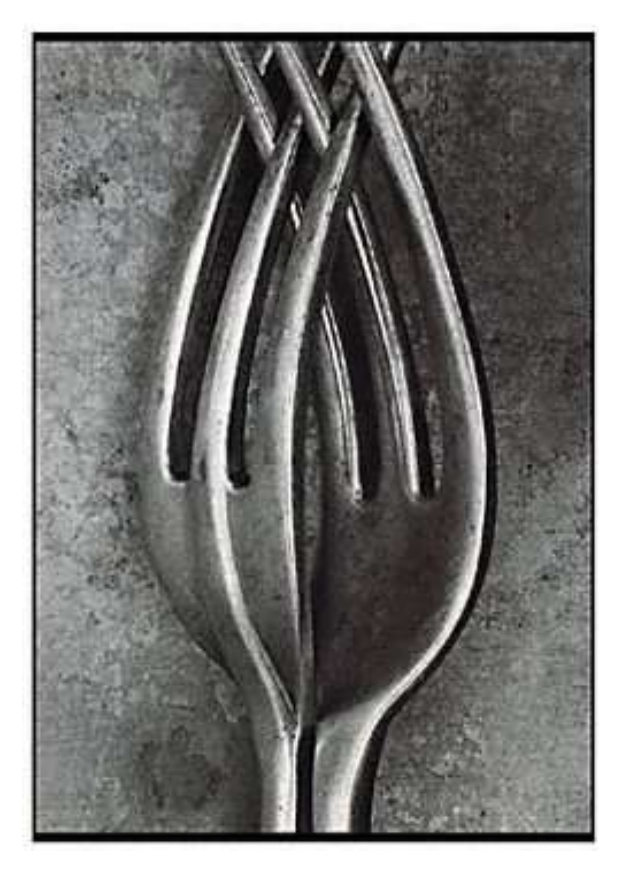

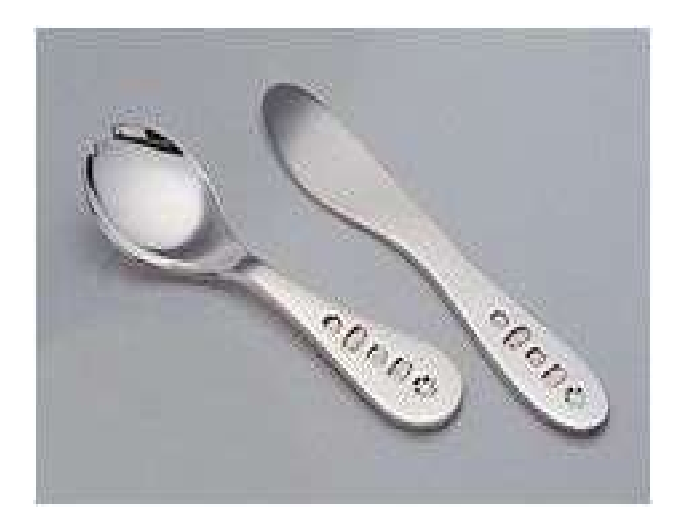

# Goals of Customizers Overview

The goals and problems of customizers include:

- **Custom software selection**
- **Custom software configuration**
- Software replacement
- Custom installers/environments

Plus:

- Gain from others work
- Share your work

## Selecting Packages

- Task packages
- Metapackages
- Debtags

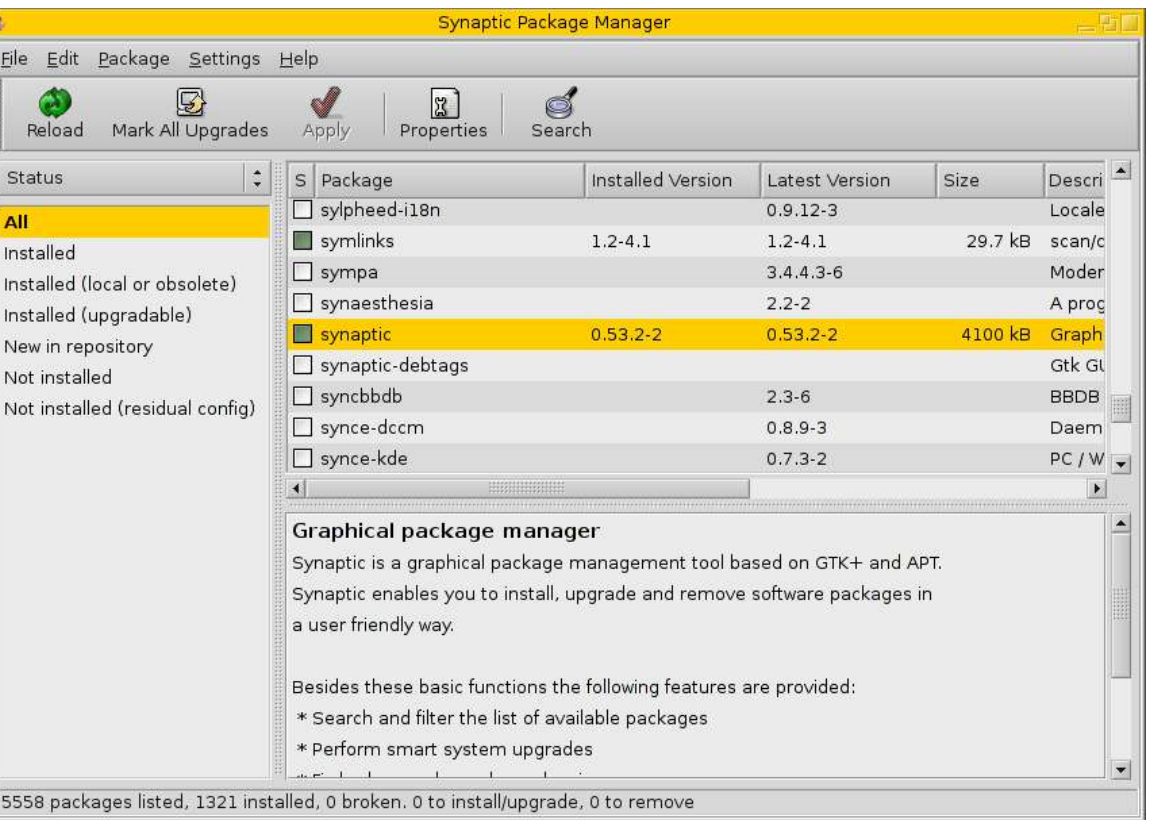

## Package Selection Details

• Meta-Packages

```
Source: userlinux-emterprise-desktop
Section: userlinux
Priority: optional
Maintainer: Bruce Perens <bruce@perens.com>
Standards-Version: 3.5.8
Package: userlinux-desktop
Architecture: all
Depends: bash, cupsys, cupsys-client, eclipse-sdk, epiphany, evolution, qaim,
g fax, gh fax v i e wer, gimp, gimp-data-extras, gimp-manual, gimp-perl, gimp-python,
 gimpprint-doc, gimpprint-locales, gnome, gnome-control-center, gnome-core,
 gnome-cups-manager, gnome-games, gnome-media, gnome-system-monitor, gnome-system-tools,
 gnome-terminal, gnome-utils, gthumb, hylafax-client, hylafax-doc, hylafax-server,
 k e r n e l - i m a q e - 2 . 6 - 386, m o z i l l a, m y s p e l l - d i c tionary, o o q start - q n o m e , o p e n o f f i c e . o r q ,
 o p e n o f f i c e . o r q - h e l p , o p e n o f f i c e . o r q - h y p h e n a t i o n , o p e n o f f i c e . o r q - m i m e l n k ,
 o p e n of fice . or q - the saurus, pan, planner, rhythmbox, samba, smbclient, smbfs, tomcat4,
 totem, usermin-postgresgl, wine, wine-doc, wine-utils, winesetuptk, x-ttcidfont-conf,
x c h a t
Description: Installs the UserLinux desktop software packages.
U serLinux is a logical subset of the Debian system. Installing this package
 will cause all of the software packages that are a standard part of the
 UserLinux desktop system to be installed.
```
#### Debtags

- Debconf preseeding
- Low-priority (or unasked) Debconf **Questions**
- *cfengine* tweaks

### Debconf Examples

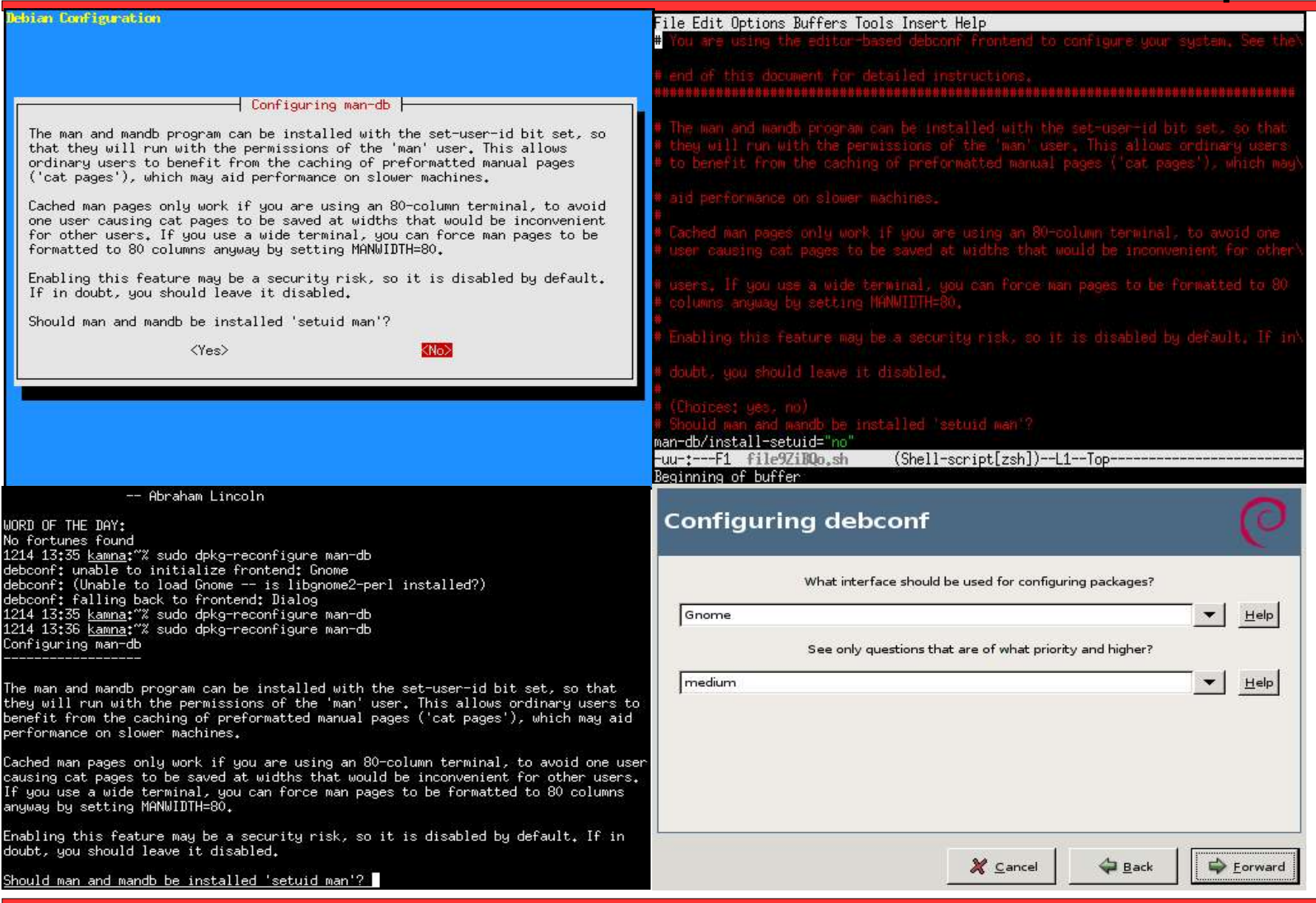

# cfengine Tweaks

```
e d i t f i l e s :
  \{ \$ (ftp) / etc/passwd
  A u t o C r e a t e
  Empty Entire File Please
  AppendIfNoSuchLine "ftp:x:$(uid):$(gid):Anonymous FTP:$(ftp):/
bin/sync"
  }
  \{ \$(ftp)/etc/group
  A u t o C r e a t e
  EmptyEntireFilePlease
  Append If No Such Line "ftp: : $ ( qid ) : "
  }
     $ (ftp) / etc / shadowA u t o C r e a t e
  EmptyEntireFilePlease
  AppendIfNoSuchLine "ftp:NP:6445::::::"
  }
```
- Shared package repositories
- Version Control Magic

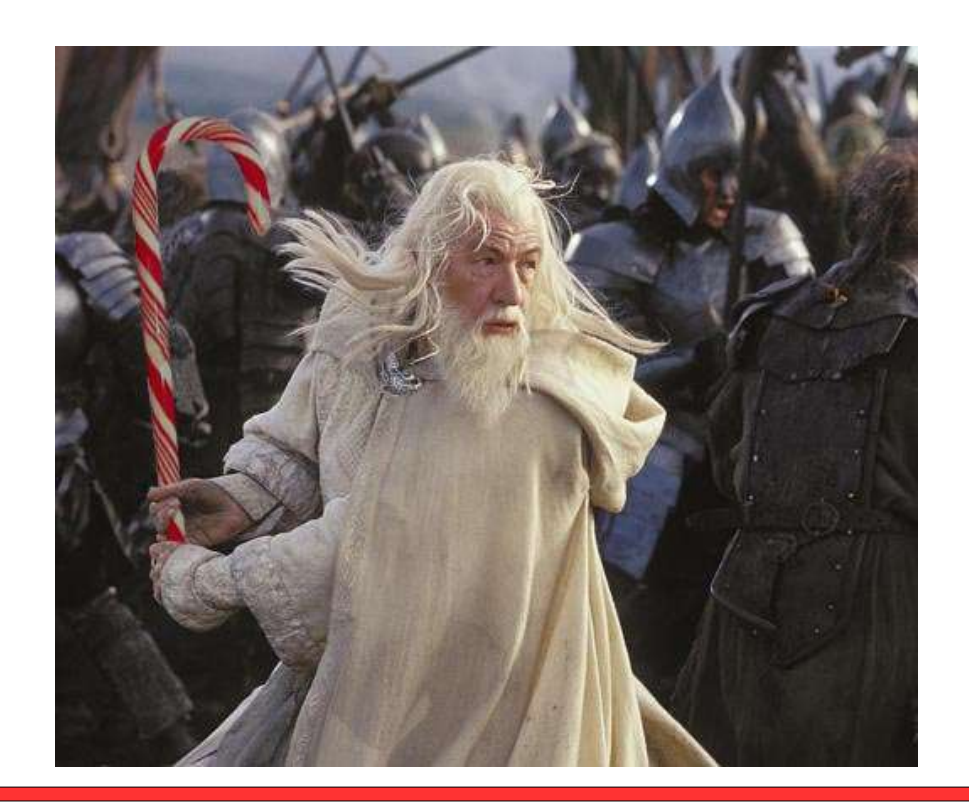

# Creating Custom Installers/Environments

Examples:

- Progeny uses Anaconda, the Redhat installer, to install their Debian based system.
- Knoppix, Morphix, etc. are "Live" distributions meant to be run off a CD.

### **Summary**

- **Problem**: Debian is great -- But can't be everything everyone wants it to be at once.
- Answer: Balance the global and local in creating infrastructure to:
	- Select software
	- Configure software
	- Replace software
	- Install and run software in different ways
- **Result**:
	- A complex and varied set of approaches.
	- A single united goal of inter-project and inter-distribution collaboration and **Total World Domination**.

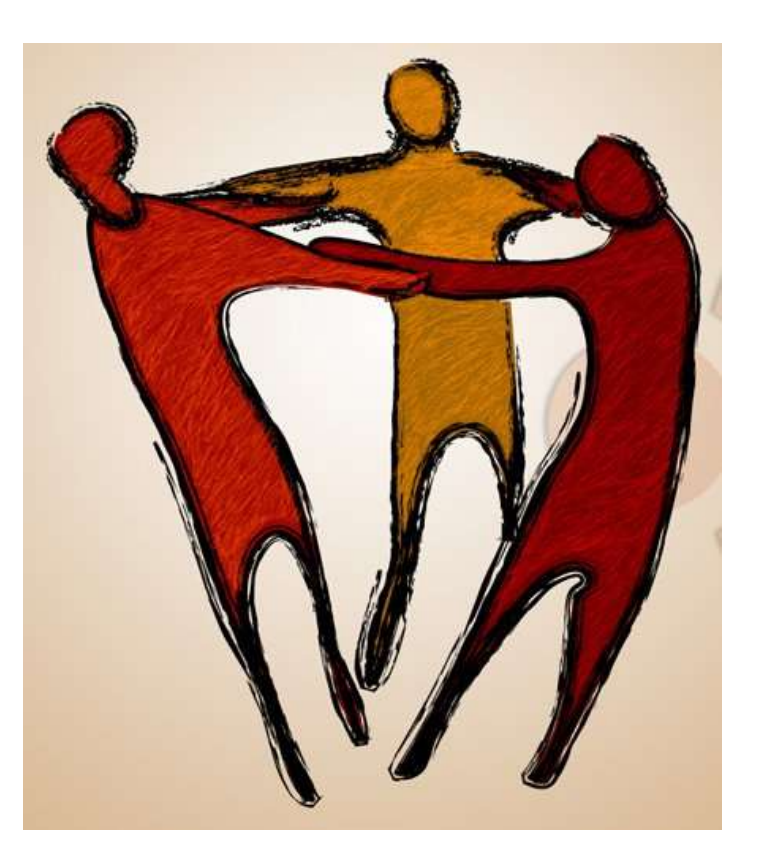